## Esercitazione di Laboratorio di Sistemi a Microcontrollore

## prof. Corrado Santoro

## 17 Ottobre 2018

Si realizzi un programma per microcontrollore STM32 che simuli la funzionalita di un sis- ` tema di controllo di un cancello automatico che opera nel seguente modo.

Mappa degli I/O:

- Il pulsante "X" (PB10) comanda l'apertura del cancello.
- Il pulsante "Y" (PB4) comanda la chiusura del cancello.
- Il pulsante "Z" (PB5) simula la fotocellula.

Sequenza delle operazioni:

- 1. All'azionamento del comando di apertura il cancello inizia ad aprirsi, la fase di apertura dura un tempo  $T_c$  (vedi oltre)
- 2. Finita la fase di apertura, il sistema attende un tempo  $T_a$  (vedi oltre) prima di iniziare la fase di chiusura
- 3. Qualora, durante l'attesa, la fotocellula dovesse "attivarsi", il conteggio del tempo di attesa deve essere riavviato
- 4. Qualora, durante l'attesa, dovesse essere attivato il comando di chiusura, il cancello dovra` iniziare a chiudersi
- 5. La fase di chiusura dura un tempo  $T_c$  (stesso tempo della fase di apertura)
- 6. Qualora, durante la chiusura, la fotocellula dovesse "attivarsi", il cancello deve aprirsi nuovamente
- 7. Qualora, durante la chiusura, dovesse essere attivato il comando di apertura, il cancello dovrà aprirsi nuovamente

Il valore di  $T_c$  è pari a 10 secondi.

Il valore di  $T_a$  è pari a 4 secondi.

Durante tutta l'operativitià, il LED rosso su PB0 dovrà lampeggiare secondo un periodo di 500 millisecondi.

Durante la movimentazione il display dovra "simulare" lo spostamento del cancello: `

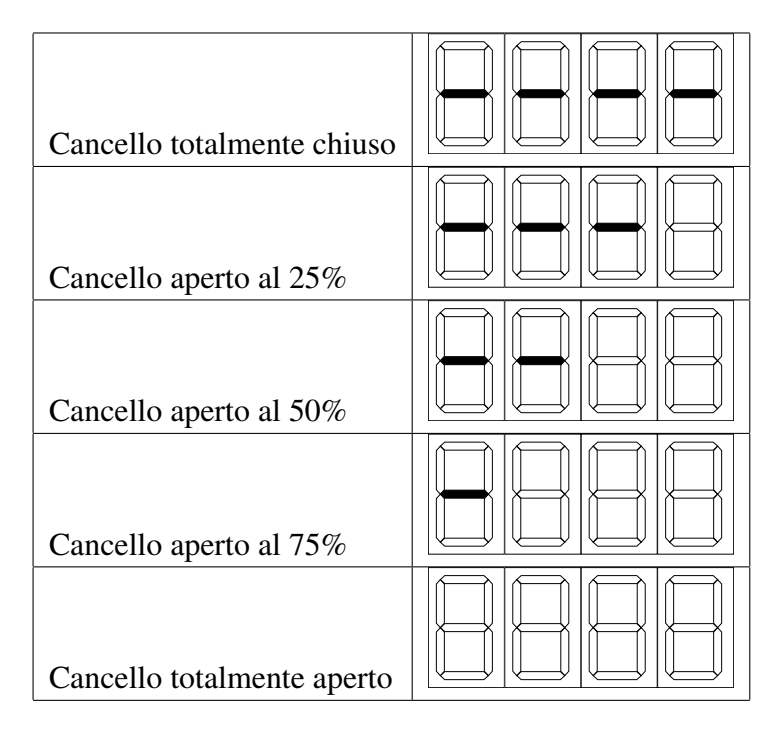

Considerare il cancello chiuso all'avvio del sistema.